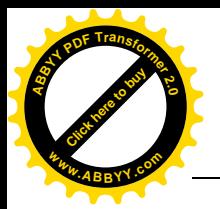

**Известия КГТУ им. И.Раззакова 27/2012**

[Click here to buy](http://www.abbyy.com/buy) **<sup>A</sup>BBY<sup>Y</sup> <sup>P</sup>D<sup>F</sup> <sup>T</sup>ransfo<sup>r</sup>me<sup>r</sup> <sup>2</sup>.<sup>0</sup>**

**<sup>w</sup>ww.ABBYY.co<sup>m</sup>**

### **УДК .: 620.1.052.2.: 621.3.011.7**

# **ИССЛЕДОВАНИЕ ДИАГНОСТИЧЕСКИХ ВОЗМОЖНОСТЕЙ ПАРАМЕТРОВ ПЕРЕХОДНЫХ ПРОЦЕССОВ В ЦЕПЯХ С РАСПРЕДЕЛЕННЫМИ ПАРАМЕТРАМИ**

## **АСАНОВА С.М. , АЙДАРОВА А.Р., САТАРКУЛОВ Р. [izvestiya@ktu.aknet.](mailto:izvestiya@ktu.aknet)**

 *На компьютерной и физической моделях воздушной линии (ВЛ) проанализированы переходные процессы при различных повреждениях в ней. Целью анализа является диагностика ВЛ. Предложена экспериментальная установка для проверки теоретических положений, рассмотренных в работе.*

*According to the computer and physical models of overhead circuit transition process is to be analyzed on different damages in it. The goal of the analyses is to diagnose overhead circuit. Experimental establishment is developed for the inspection of the theoretical cases that are discussed in the article.*

Профилактические испытания и периодические осмотры не гарантируют безотказной работы воздушных линий (ВЛ) распределительных сетей 6 – 35 кВ, они всегда подвержены случайным повреждениям.

Существенной особенностью этих сетей является их разветвленность и большая протяженность. Вследствие этого быстрое определение места повреждения остается трудной задачей, которую можно было бы решить эффективно средствами дистанционного определения места повреждения, но в настоящее время, применительно к воздушным ЛЭП, такие приборы отсутствуют. Поиск повреждений выполняется топографическим методом путем обхода трассы с использованием переносных приборов и визуального осмотра. В таких условиях поиск места повреждения может затянуться не на один день, повышая вероятность перехода однофазного замыкания на землю (ОЗЗ) в междуфазное [1]. Все вышесказанное подтверждает актуальность задачи.

В настоящей статье приводятся результаты исследования рассматриваемой проблемы. Для решения задачи обнаружения повреждения провода ВЛ использован «параметрический» метод [1]. Этот метод основан на использовании параметров сигналов переходных процессов, несущих информацию о месте повреждения.

Моделирование переходных процессов проведено на ЭВМ, на основе математической модели, полученной методом переменных состояния для сети, схема замещения которой приведена на рис. 1. Такой способ позволяет выявить зависимость выделенных параметров от видов повреждений, таких как простой обрыв провода или ОЗЗ, сопровождающееся перемежающейся дугой.

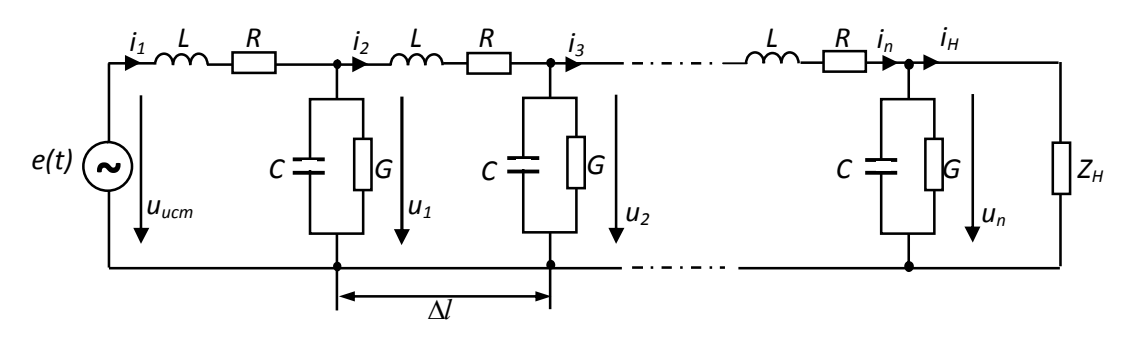

Рис. 1. Схема замещения линии:  $L = L_0 \Delta l$ ,  $R = R_0 \Delta l$ ,  $C = C_0 \Delta l$ ,  $G = G_0 \Delta l$ 

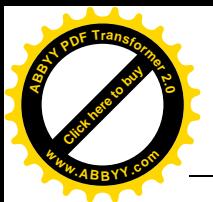

#### Известия КГТУ им. И.Раззакова 27/20

Используемый метод переменных состояния [2] предполагает: составление по законам Кирхгофа и уравнениям отдельных элементов цепей единой системы дифференциальных уравнений - уравнений состояния; аппроксимацию уравнений состояния на каждом шаге расчета разностными уравнениями; численное решение полученной системы разностных уравнений. В качестве переменных состояния выбираются напряжения на емкостях  $u_1, u_2, ..., u_n$  и токи на индуктивностях  $i_1, i_2, ..., i_n$ . Составляя уравнения по законам Кирхгофа для цепи, показанной на рис. 1, получим следующую систему однородных дифференциальных уравнений:

$$
\begin{cases}\nC \frac{du_1}{dt} = i_1 - i_2 - Gu_1; & C \frac{du_2}{dt} = i_2 - i_3 - Gu_2; \\
C \frac{du_3}{dt} = i_3 - i_4 - Gu_3; & \dots & C \frac{du_{n-1}}{dt} = i_{n-1} - i_n - Gu_{n-1}; \\
C \frac{du_n}{dt} = i_n - (G + \frac{1}{Z_H})u_n; & L \frac{di_1}{dt} = u_{ucm} - u_1 - Ri_1; \\
L \frac{di_2}{dt} = u_1 - u_2 - Ri_2; & L \frac{di_3}{dt} = u_2 - u_3 - Ri_3; & \dots \\
L \frac{di_{n-1}}{dt} = u_{n-2} - u_{n-1} - Ri_{n-1}; & L \frac{di_n}{dt} = u_{n-1} - u_n - Ri_n.\n\end{cases} (1)
$$

Данная система дифференциальных уравнений в матричной форме:

$$
\text{I.}e. \quad H\frac{dx}{dt} = K \cdot x + C \cdot u_{\text{ucm}}; \quad \frac{dx}{dt} = H^{-1} \cdot K \cdot x + H^{-1} \cdot C \cdot u_{\text{ucm}}, \quad A = H^{-1} \cdot K \quad B = H^{-1} \cdot C. \tag{3}
$$

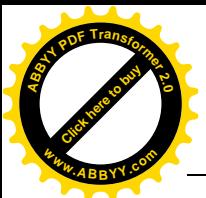

Таким образом,  $\frac{dx}{dt} = A \cdot x + B \cdot u_{\text{ucm}}$  или  $\frac{dx}{dt} = f(x, t, u_{\text{ucm}}), x(0) = x_0$  $(4)$ 

где  $x - m$ -мерный вектор искомых величин,  $m = 2 \cdot n$ ;  $A, B - m$ -мерные матрицы коэффициентов;  $f(x, t, u_{ncm})$  – т-мерная вектор-функция;  $u_{ncm}$  – т-мерный вектор внешних воздействий;  $x_0$  – тмерный вектор начальных значений искомых величин.

Численное интегрирование полученных дифференциальных уравнений

осуществляется методом Рунге-Кутта четвертой степени [3], который является одним из методов повышенной точности и наилучшим с точки зрения решения задач на ЭВМ:

$$
x(t_{i+1}) = x(t_i) + \frac{\Delta t}{6} [k_1 + 2 \cdot k_2 + 2 \cdot k_3 + k_4];
$$
\n
$$
k_1 = A \cdot x(t_i) + B \cdot u(t_i), \quad k_2 = A \cdot (x(t_i) + \frac{\Delta t}{2} k_1) + B \cdot u(t_i + \frac{\Delta t}{2}),
$$
\n
$$
k_3 = A \cdot (x(t_i) + \frac{\Delta t}{2} k_2) + B \cdot u(t_i + \frac{\Delta t}{2}), \quad k_4 = A \cdot (x(t_i) + \Delta t \cdot k_3) + B \cdot u(t_i + \Delta t).
$$
\n(5)

Повреждение провода ВЛ на математической модели в матричной форме (2) имитировали путем исключения из матриц Н, К и С тех элементов, которые соответствуют участкам линии от точки обрыва до ее конца. Например, если повреждение произошло на *j*-ом участке линии, то количество уравнений в системе (1) равно *j*, и соответствующие элементы в исходных матрицах (2) исключаются.

Для определения параметров переходного процесса, несущих в себе информацию о месте повреждения в линии, на компьютерной модели имитируется повреждение на первом участке, и полученный график принимается за опорный (рис.2,а). Далее поочередно имитируются повреждения на каждом *j*-ом участке линии, и полученные графики переходных процессов сравниваются  $\mathcal{C}$ опорным  $(p<sub>MC</sub>)$  $2,6$ ).

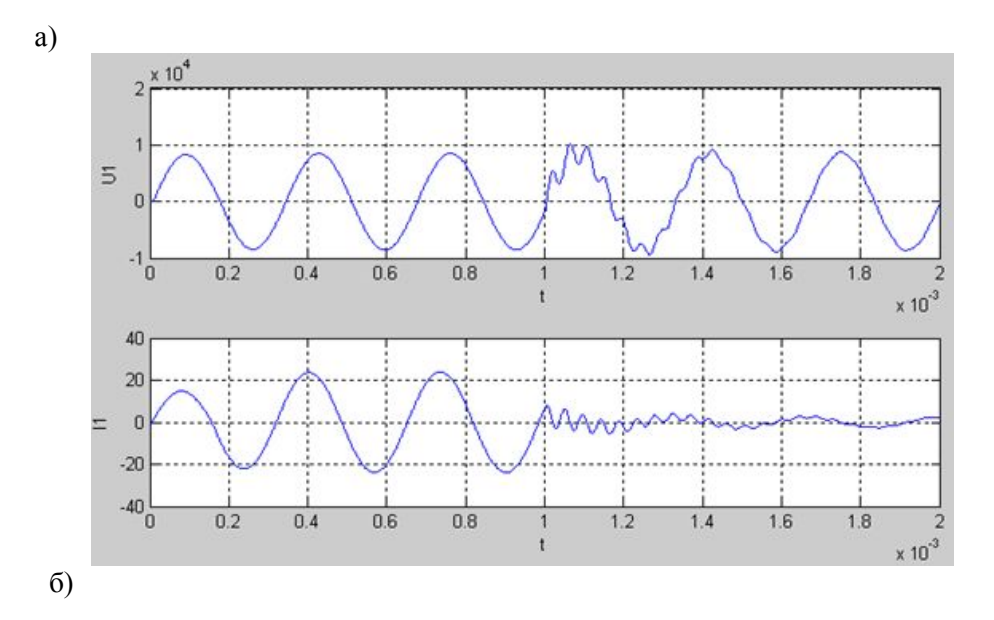

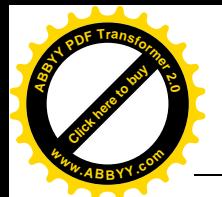

[Click here to buy](http://www.abbyy.com/buy) **<sup>A</sup>BBY<sup>Y</sup> <sup>P</sup>D<sup>F</sup> <sup>T</sup>ransfo<sup>r</sup>me<sup>r</sup> <sup>2</sup>.<sup>0</sup>**

**<sup>w</sup>ww.ABBYY.co<sup>m</sup>**

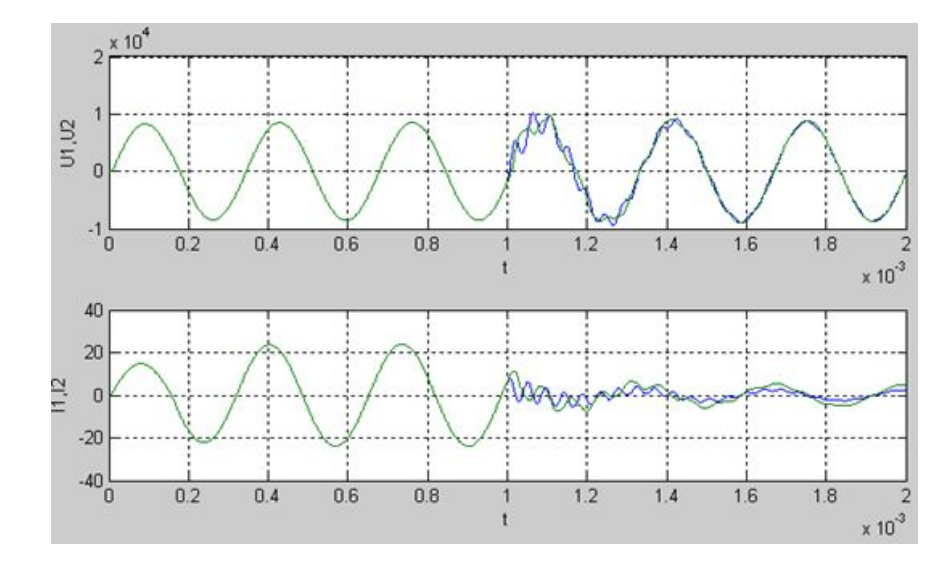

Рис. 2. Результаты моделирования переходного процесса в системе MATLAB

Параметры переходного процесса, несущие в себе информацию о месте повреждения в линии, рассчитываются по формулам:

$$
k_{u} = \frac{1}{U_{1}} \sqrt{\sum_{m=0}^{m=m_{x}} (u_{1,1}(t_{0} + m\Delta t) - u_{1,j}(t_{0} + m\Delta t))^{2}} ;
$$
 (6)

$$
k_{i} = \frac{1}{I_{1}} \sqrt{\sum_{m=0}^{m=m_{i}} (i_{1,1}(t_{0} + m\Delta t) - i_{1,j}(t_{0} + m\Delta t))^{2}} , \qquad (7)
$$

где  $j = 1, 2, ..., n$  ;  $u_{1,1}$  ,  $i_{1,1}$  - напряжения и токи переходного процесса при повреждении провода на 1-ом участке, принятые за опорные;  $u_{1,j}$ ,  $i_{1,j}$  - напряжения и токи переходного процесса при повреждении провода на *j*-ом участке;  $\, U_{\textrm{\tiny{1}}} ,\, I_{\textrm{\tiny{1}}}$  - действующие значения напряжения и тока на 1-ом участке линии без повреждения.

Из таблицы видно, что полученные параметры переходного процесса отличаются друг от друга и тем самым содержат в себе информацию о месте повреждения в линии.

| Коэффициент по<br>напряжению, $*10^{-3}$ | 3,48 | 3,60 | 3,85 | 4,23  | 5,03  | 6,38  | 7,30  | 9,03  |
|------------------------------------------|------|------|------|-------|-------|-------|-------|-------|
| Коэффициент по<br>току, $*10^3$          | 3,97 | 6,38 | 9,52 | 13,39 | 18,26 | 24,65 | 33,79 | 42,96 |
| Обрыв на<br>і-ом участке                 |      |      | 4    |       |       |       |       |       |

Таблица. Соответствие значений параметров переходного процесса и повреждений провода на  $\mathbf{v}$ астичках ВЛ

С целью проверки результатов математического моделирования разработана физическая модель исследуемой сети, схематически показанная на рис. 3.

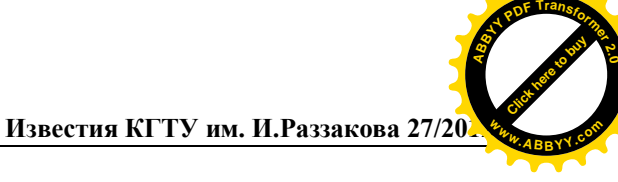

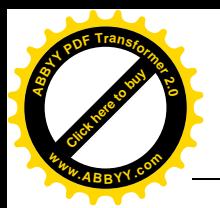

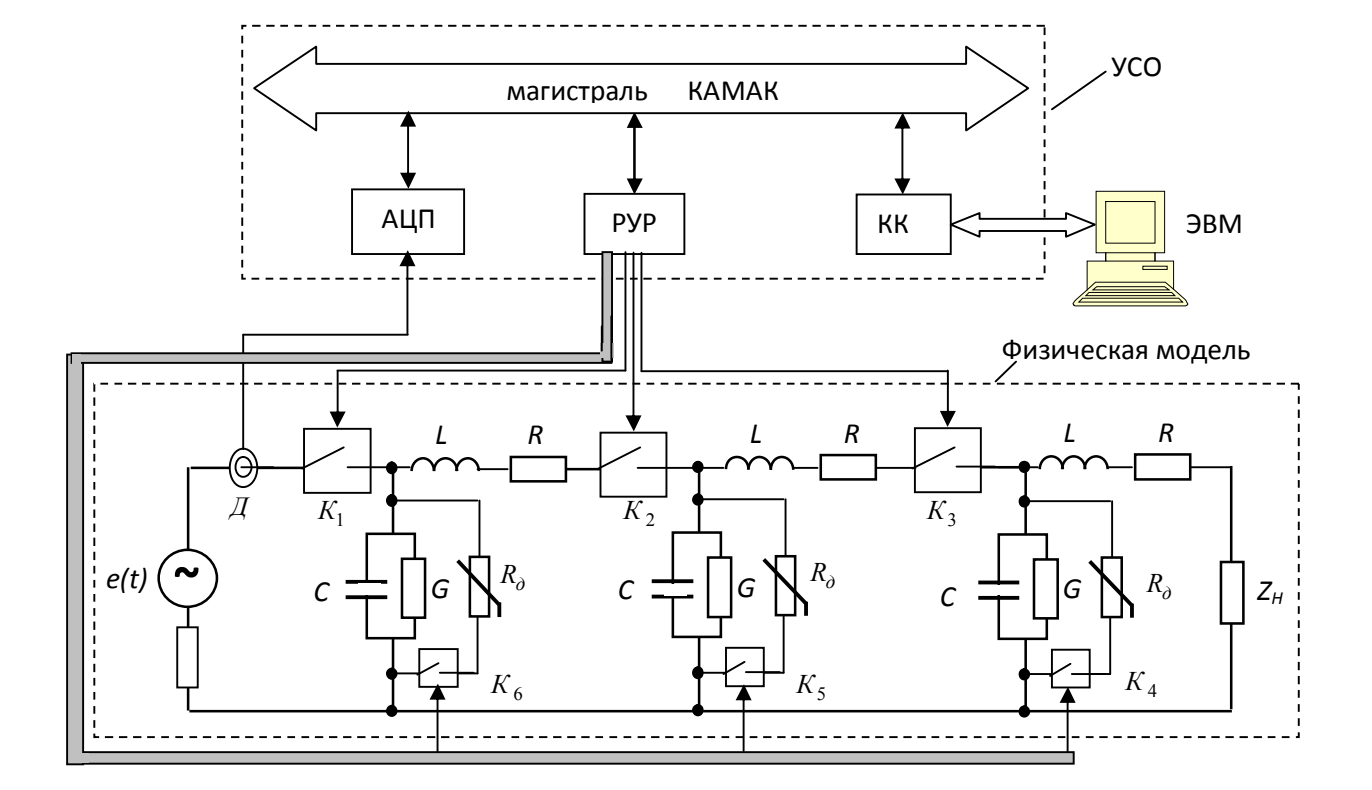

Рис. 3. Схема экспериментальной установки для анализа переходных процессов в ВЛ при различных повреждениях в ней, где УСО − устройство сопряжения между ЭВМ и физической моделью ВЛ; АЦП – аналого-цифровой преобразователь; РУР – регистр управления реле; КК – контроллер крейта;  $\mathcal{A}$  – датчик тока,  $R_{\partial}$  – нелинейный резистор;

 $K_1 + K_6$ , контакты магнитных пускателей. Стрелки показывают пути обмена информацией между модулями КАМАК и физической моделью ВЛ.

Экспериментальная установка (рис. 3) состоит из физической модели исследуемой ВЛ, устройства сопряжения (УСО) и управляющей ЭВМ. На физической модели имеются коммутационные аппараты (К1, К2, …, К6), с помощью которых производится имитация повреждения провода в линии, т.е. размыкание К1, К2, К3 приводит к обрыву провода на соответствующих им участках, а с помощью К4, К5, К6 имитируются ОЗЗ, сопровождающиеся перемежающейся дугой. В свою очередь, перемежающаяся дуга имитируется соответствующими нелинейными элементами *R<sup>д</sup>* . Вся информация о развитии переходного процесса в исследуемой сети передается на ЭВМ через УСО с помощью датчика *Д*, конструкция которого изображена на рис. 4.

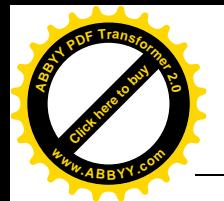

[Click here to buy](http://www.abbyy.com/buy) **<sup>A</sup>BBY<sup>Y</sup> <sup>P</sup>D<sup>F</sup> <sup>T</sup>ransfo<sup>r</sup>me<sup>r</sup> <sup>2</sup>.<sup>0</sup>**

**<sup>w</sup>ww.ABBYY.co<sup>m</sup>**

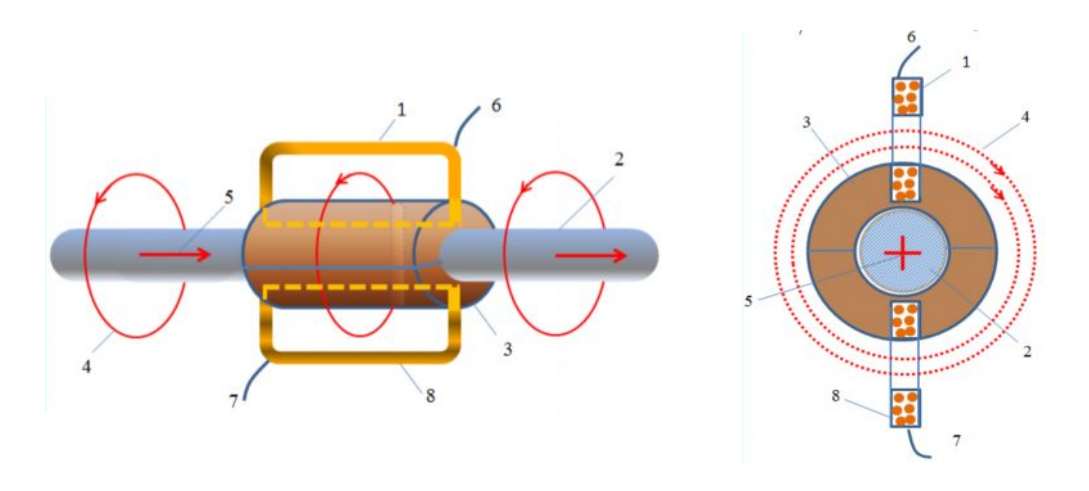

Рис. 4. Устройство для съёма информации об электрических нагрузках в линии электропередачи:

- 1, 8 измерительные катушки; 2 провод линии электропередачи;
- 3 составной цилиндр из диэлектрика для крепления измерительных

катушек; 4 – силовые линии магнитного поля с указанием направления;

5 – направление тока нагрузки; 6, 7 – выводы

**Заключение.** 1) Результаты моделирования показали высокую эффективность и универсальность полученной математической (компьютерной) модели (1), так как она позволяет изучать процессы в исследуемой сети и для случаев, когда она нелинейна и неоднородна.

2) Использование ЭВМ в экспериментальной установке позволяет: ускорить процесс сбора и обработки информации; сократить время на подготовку и проведение эксперимента; повысить точность и достоверность его результатов благодаря увеличению объема экспериментальных данных и использованию более сложных алгоритмов их обработки, а также дает возможность усложнить математические модели; автоматизировать процессы измерения и управления экспериментом; представить результаты эксперимента в форме, наиболее удобной для исследователя.

3) Рассмотренный выше способ целесообразно дополнять другими известными способами локации мест повреждений (как дистанционными, так и топографическими) с целью минимизации зоны обхода.

### **Литература**

- 1. Сарин Л.И., Шалин А.И., Ильиных М.В. и др. Определение места замыкания на землю на воздушных линиях 6 – 35 кВ // Труды четвертой всероссийской научно-технической конференции «Ограничение перенапряжений. Режимы заземления нейтрали. Электрооборудование сетей 6 – 35 кВ» (26–28 сентября 2006 г.). Новосибирск, 2006. - С. 189– 196.
- 2. Бутырин П.А., Демирчян К.С. Моделирование и машинный расчет электрических цепей. М., 1988.

Бахвалов Н.С. Численные методы (анализ, алгебра, обыкновенные дифференциальные уравнения).

- М.: Наука, Главная редакция физико-математической литературы, 1975

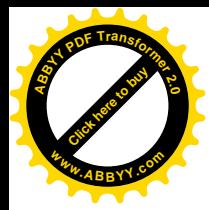

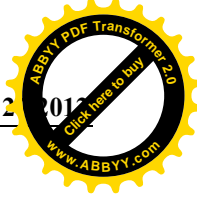